# **Sommaire**

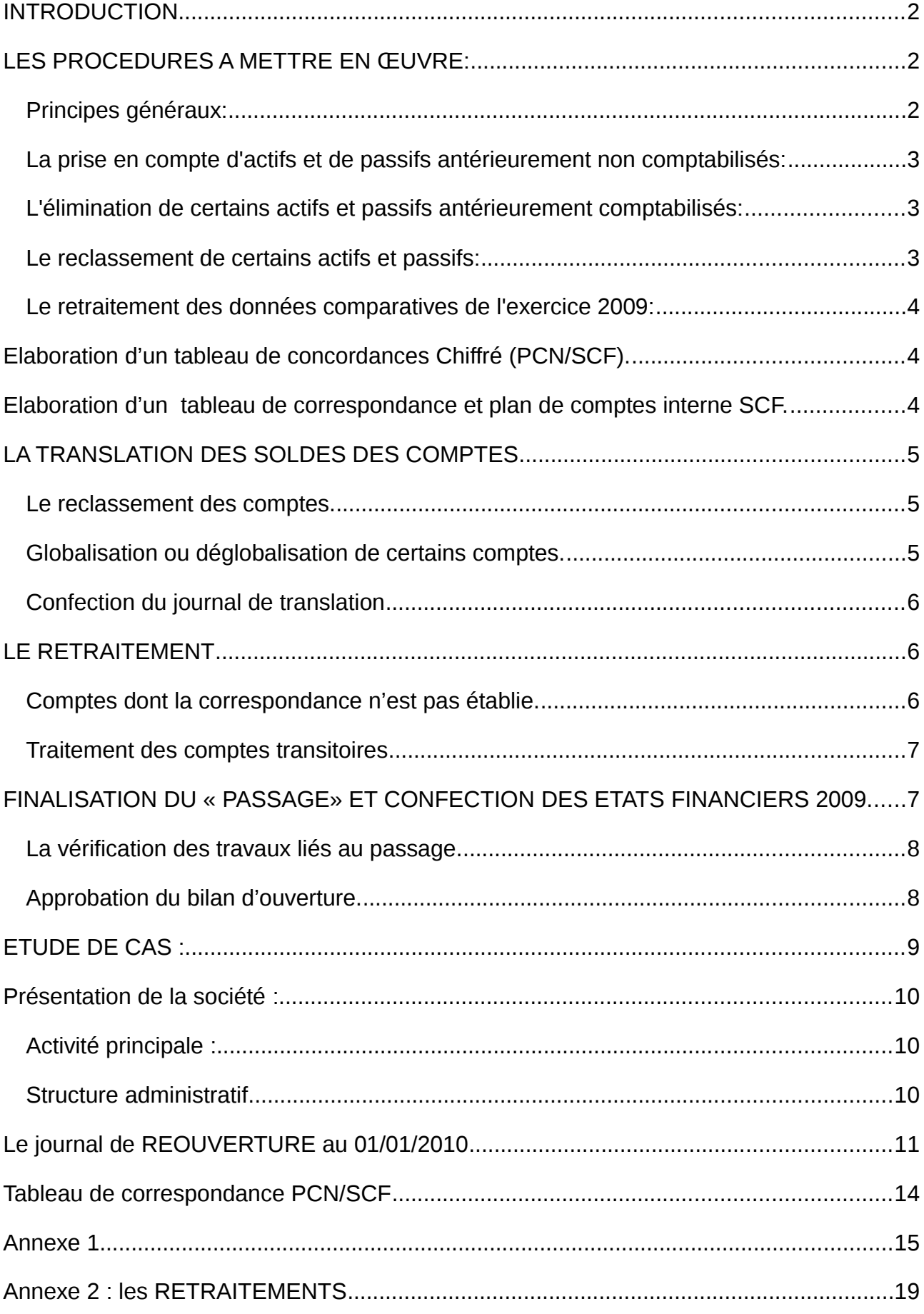

# <span id="page-1-0"></span>**INTRODUCTION**

Le nouveau système comptable financier est réalisé dans un cadre de réponse à une stratégie de convergence du langage comptable national au plan mondial. Cette section propose dans un premier temps un programme et une plaquette de passage de PCN75 vers le nouveau système comptable pour une moyenne entreprise. Elle montre ensuite les incidences d'application ainsi que les enjeux et les impacts entendus de ce référentiel sur le marché et les entreprises algériennes.

La mise en œuvre pratique de nouveau système comptable financier ne se fait pas sans poser la problématique liée aux exigences de l'application de ces normes par rapport à la nature, la complexité et les règles juridiques et fiscales qui relèvent des sources et souveraineté de chaque pays.

Dans le présent rapport « passage de PCN vers le SCF», nous allons présenter dans un premier temps le cadre juridique et le règlement fiscal qui sont et qui vont être posés par les autorités publiques afin de confirmer la mise en place de nouveau référentiel.

Dans un deuxième temps, nous motterons l'accent sur des mesures préparatoires devront accompagner les entreprises pour leur passage.

# <span id="page-1-2"></span>**LES PROCEDURES A METTRE EN ŒUVRE:**

Le premier règlement qui organisé le passage c'est l'Instruction N° 02 du 29 Octobre 2009 portant première application du Système Comptable Financier 2010 dont elle explicite les modalités d'application.

La présente instruction précise les procédures à mettre en œuvre:

<span id="page-1-1"></span>Principes généraux:

Les états financiers relatifs à l'exercice 2010 devront être préparés et présentés comme si l'entité avait toujours arrêté ses états financiers en se conformant aux dispositions prévues par le nouveau système. En conséquence ces nouvelles dispositions devront être appliquées de façon rétrospective, sauf lorsque le montant de l'ajustement relatif aux exercices antérieurs ne peut être raisonnablement déterminé.

Ainsi les entités devront:

- établir un bilan d'ouverture au  $1<sup>ex</sup>$  janvier 2010 conforme à la nouvelle réglementation,
- retraiter les données comparatives de l'exercice 2009, afin d'assurer au niveau des états financiers 2010 présentés conformément à la nouvelle réglementation la comparabilité avec les informations financières relatives à l'exercice 2009.

- Imputer sur les capitaux propres du bilan d'ouverture les ajustements consécutifs aux retraitements imposés par cette première application de la nouvelle réglementation comptable.
- présenter en annexe des explications détaillées de l'impact du passage à la nouvelle réglementation sur la situation financière, la performance financière et la présentation des flux de trésorerie.

<span id="page-2-0"></span>La prise en compte d'actifs et de passifs antérieurement non comptabilisés: L'application rétrospective du nouveau plan comptable au bilan d'ouverture implique d'inclure tous les actifs et passifs qui correspondent aux définitions et aux conditions de comptabilisation prévues par la nouvelle réglementation notamment:

- Les frais de développement comptabilisés en charges, mais considérées comme des immobilisations incorporelles selon les nouvelles normes,
- les actifs en location financement et le passif correspondant,
- les Instruments financiers non comptabilisés à l'actif ou au passif, les provisions pour retraites et prestations assimilées non comptabilisées,
- les actifs et passifs des sociétés non consolidées alors qu'elles correspondent aux critères de consolidation,
- Les impôts différés

L'impact de ces retraitements est imputé sur les capitaux propres.

<span id="page-2-1"></span>L'élimination de certains actifs et passifs antérieurement comptabilisés: L'application rétrospective du Système Comptable Financier au bilan d'ouverture implique aussi d'éliminer un certain nombre d'actifs et de passifs figurant au bilan d'ouverture qui ne remplissent pas les conditions de comptabilisation prévues par la réglementation, et notamment:

- les frais d'établissement, charges différées et charges à étaler,
- les frais de recherche comptabilisés en immobilisations,
- les provisions pour grosses réparations précédemment comptabilisées,
- les autres provisions pour risques non admises comme provisions pour charges,
- les éléments tels que parts de marché acquises dans le cadre d'un regroupement.

L'impact de ces retraitements est imputé sur les capitaux propres.

<span id="page-2-2"></span>Le reclassement de certains actifs et passifs:

L'application rétrospective du Système Comptable Financier au bilan d'ouverture implique également de reclasser certains postes d'actifs, de passifs ou de capitaux propres dans une autre catégorie:

- Les actifs et passifs doivent être classés dans les catégories « courant» ou « non courant »,
- les valeurs mobilières de placement, titres immobilisés en portefeuille doivent être reclassés dans les différentes catégories d'actifs financiers (Actifs détenus jusqu'à l'échéance, actifs détenus à des fins de transaction, actifs disponibles à la vente).

<span id="page-3-0"></span>Le retraitement des données comparatives de l'exercice 2009: Afin d'assurer la comparabilité des informations relatives à l'exercice 2010 avec celles relatives à l'exercice 2009, les entités pourront être amenées à modifier rétrospectivement les méthodes d'évaluation de certains postes des états financiers 2009, mais ceci uniquement dans le cadre de la présentation des informations comparatives figurant sur les états financiers 2010

Ainsi par exemple:

- les provisions pour charges devront faire l'objet d'une actualisation, si cette actualisation a un effet significatif sur la présentation des états financiers,
- les actifs financiers détenus à des fins de transaction, les actifs biologiques devront être évalués à la juste valeur.

# <span id="page-3-1"></span>**Elaboration d'un tableau de concordances Chiffré (PCN/SCF).**

Le tableau de concordances chiffré réalisé doit servir d'appui au travail de translation des soldes.

Il s'agit à ce stade d'alimenter, sur la base des soldes des comptes PCN au 31/12/2009, les nouveaux comptes correspondants SCF, crées à cet effet.

Il faut notamment s'assurer que les totaux de la balance PCN au 31/12/2009 soient égaux à ceux du tableau de concordance SCF. Le tableau de concordance ainsi défini, et arrêté servira, le cas échéant, de base à l'élaboration d'un journal de translation conservé dans le dossier justificatif des opérations de passage

### <span id="page-3-2"></span>**Elaboration d'un tableau de correspondance et plan de comptes interne SCF.**

En s'appuyant sur le tableau de correspondance joint à l'instruction N° 02 sus citée, chaque entité est tenue préalablement à toute autre mission induite par l'adoption du SCF, à la confection d'une nouvelle nomenclature des comptes SCF en remplacement de l'ancienne nomenclature PCN.

La confection du nouveau plan de comptes interne SCF, du ressort du principal responsable de la comptabilité, doit être adaptée aux nouveaux besoins induits par le SCF notamment en matière de gestion des immobilisations, des comptes de tiers…

## <span id="page-4-0"></span>**LA TRANSLATION DES SOLDES DES COMPTES**

La translation est définie comme l'action qui vise à transférer les soldes des comptes PCN vers les comptes équivalents SCF, appuyée de leur analyse. Néanmoins, tel qu'il apparaît au premier abord, la translation n'est pas une opération systématique de reprise de solde de compte à compte mais une action nécessitant préalablement un reclassement des comptes PCN.

<span id="page-4-1"></span>Le reclassement des comptes.

Le reclassement des comptes est l'action qui consiste à éclater un compte en plusieurs autres ou au contraire à regrouper plusieurs comptes en un seul. A l'évidence, cette action qui vise à éclater les soldes et non les comptes eux-mêmes, nécessite dans certains cas une analyse au préalable.

Il en est ainsi par exemple, des comptes 40 PCN à reclasser en fonction des comptes débiteurs d'origine et des comptes 50 PCN à reclasser selon les soldes des comptes créditeurs d'origine.

<span id="page-4-2"></span>Globalisation ou déglobalisation de certains comptes. Par rapport au PCN, la nomenclature des comptes du SCF est caractérisée par :

L'introduction de nouveaux comptes ;

La suppression d'autres comptes ;

Le maintien des mêmes codes et intitulés ;

Des changements de codification ;

Des changements d'intitulés ;

Ainsi les comptes PCN qui correspondent aux mêmes comptes SCF, ne doivent subir aucun éclatement ni regroupement.

A l'inverse, un compte PCN peut être éclaté en plusieurs comptes SCF et un compte SCF peut recevoir plusieurs comptes PCN.

Dans ce cas, le journal de translation doit retracer la ventilation des soldes des comptes concernés vers les comptes SCF correspondants.

<span id="page-4-3"></span>Confection du journal de translation

Le journal de translation est un document (extra comptable) devant retracer, à partir du tableau de concordances chiffré, toutes les écritures de transfert des soldes des comptes PCN vers les comptes SCF correspondants.

Etant précisé que s'agissant d'un changement de méthode et de système comptables, il y a lieu de transférer les soldes des comptes PCN vers les comptes appropriés du SCF.

Sachant d'une part que :

- l'absence de symétrie totale entre comptes du PCN et ceux du SCF ne permet pas un transfert systématique de compte PCN à compte SCF ;
- le SCF prescrit de fournir des informations comparatives avec l'exercice précédent ;
- cette comparaison ne peut avoir de sens qu'après retraitement et adaptation, en proforma, des soldes de l'exercice 2009 ;

Il est nécessaire d'adopter la démarche, ci-après, pour solder la totalité des comptes PCN au 31.12.2009, et assurer l'ouverture 2010 en SCF.

## <span id="page-5-0"></span>**LE RETRAITEMENT**

Cette phase consiste à retraiter les soldes des comptes des actifs ou passifs charges et produits selon les règles de comptabilisation et d'évaluation telles que définies par le nouveau référentiel comptable ainsi que ceux dont la correspondance en SCF n'est pas établie.

L'impact des retraitements sur les comptes de résultat sera comptabilisé dans un compte « report à nouveau » comme un ajustement des résultats non distribués, tel que préconisé dans l'instruction n° 2.

L'impact généré par les opérations de réévaluation doit être traité selon les dispositions du SCF les régissant.

<span id="page-5-1"></span>Comptes dont la correspondance n'est pas établie. Les comptes dont la correspondance n'est pas établie, c'est-à-dire :

- Sans équivalent en SCF (Exemple de comptes PCN : 40, 50, …)
- A ventiler sur plusieurs comptes SCF (Exemple de comptes PCN : 31, 62, …)
- A globaliser sur un compte (Exemple de comptes PCN : 100, 101,102,…vers le 101 en SCF.
- Des actifs et des passifs à retraiter et / ou à dé-comptabiliser (Exemple de compte PCN ; 200, 203, 195,…);
- En relation avec des actifs et des passifs à créer ; (Exemple de compte SCF : 274, 167…)
- Ainsi que tous ceux ne rentrant pas dans les catégories citées ci avant et nécessitant les traitements préconisés par l'instruction N°02 ;

A titre exceptionnel les comptes PCN pour lesquels les comptes SCF ne sont pas définis peuvent être temporairement repris dans un compte transitoire qui peut être créé dans la classe de compte concernée.

Au terme de la phase de retraitement, tous les comptes transitoires créés doivent être soldés par les comptes appropriés, et en tout état de cause avant la clôture de l'exercice 2009 versions SCF.

Le retraitement des comptes au 31.12.2009, doit faire l'objet d'un dossier documenté relatant le détail de chaque opération et compte concerné.

Les comptes transitoires utilisés dans le journal de translation seront impérativement analysés et retraités dans l'étape suivante (journal de retraitement). Ces comptes sont soldés aux 31.12.2009 versions SCF.

#### <span id="page-6-0"></span>Traitement des comptes transitoires

Dans le journal de retraitement, il s'agira de solder tous les comptes transitoires crées pour les besoins du « passage ».

Le retraitement consiste à solder les comptes transitoires par les comptes SCF appropriés.

Les comptes à ventiler doivent être éclatés sur la base de données à la disposition de l'entreprise.

Les comptes à regrouper seront fusionnés conformément à la nomenclature.

### <span id="page-6-1"></span>**FINALISATION DU « PASSAGE» ET CONFECTION DES ETATS FINANCIERS 2009.**

La balance 2009 SCF « en PROFORMA » permettra d'établir les états financiers 2009 pour les besoins de la comparabilité avec ceux de 2010.

Le tableau des flux de trésorerie qui sera élaboré pour l'année 2009 (Sans année comparative), nécessitera le recours à des informations complémentaires à tirer le cas échéant des journaux de trésorerie (caisse ou banque).

Le tableau de variation des capitaux propres reprend seulement le solde de départ au 31.12.2008 et les données de 2009 (Sans année comparative).

L'annexe, dont les éléments essentiels seront repris dans celle de l'année 2010, comprendra obligatoirement les informations narratives, descriptives et chiffrées liées au passage avec entre autres :

- La démarche retenue (méthodes et options).
- Les reclassements opérés.
- Les principaux retraitements qui nécessitent des explications.

- La justification des impacts sur le report à nouveau.
- La confection d'un tableau retraçant les incidences sur les capitaux propres.

#### <span id="page-7-0"></span>La vérification des travaux liés au passage.

Pour les entités soumises au contrôle légal (commissariat aux comptes), le passage doit faire l'objet d'un examen par le (ou les) commissaire(s) aux comptes dans le cadre d'une mission particulière, conformément aux dispositions de l'article 3 de l'arrêté du 7 novembre 1994, en mettant en œuvre des diligences appropriées.

Le commissaire aux comptes exprime son opinion sur le bilan d'ouverture au 01.01 2010 indépendamment de l'opinion sur les comptes arrêtés au 31.12.2009 PCN. Il formulera également toutes les réserves spécifiques qu'il jugera nécessaires dans ce cadre.

#### <span id="page-7-1"></span>Approbation du bilan d'ouverture.

Les organes sociaux de gestion arrêtent le bilan d'ouverture au 01 janvier 2010 et apprécient l'impact des retraitements affectant les capitaux propres, avant la réouverture des comptes 2010. Ils seront soumis, au plus tard, à l'AGO devant statuer sur les comptes de l'exercice 2010.

Pour les sociétés non soumises au contrôle légal (commissariat aux comptes), l'examen des retraitements induits par le passage au SCF sera effectué par les organes statutaires.

La validation sera effectuée par l'exploitant lui-même dans les petites entités et sera formalisée par un document dûment, visé par lui-même, contenant le bilan de passage et le compte de résultats. Ces documents seront conservés au même titre que les autres documents de même nature obligatoire pour l'entité.

# <span id="page-8-0"></span>**ETUDE DE CAS :**

Comme mentionné ci-dessus, afin d'illustrer les aspects théoriques nous avons essayé d'établir l'opération de passage selon les règlementations parue en vigueurs selon le système comptable financier

Au cours de la précédente partie ; nous avons essayé de présenter la méthodologie de passage selon le réglementation en vigueur, en particulier les principales règles introduites dans le nouveau référentiel algérien qui s'inspire en totalité des normes internationales.

Ceci dit cette étude ne saurait être complète sans un cas pratique qui viendra illustrer les aspects théoriques et appuyer les conclusions tirées précédemment.

C'est dans cet esprit que vient ce présent chapitre à travers lequel nous avons tenté d'établir les états financiers d'une entreprise conformément au nouveau système comptable et financier algérien.

Pour cela nous présenterons dans un premier temps l'entité faisant objet de notre étude ainsi que ses états financiers selon le PCN 75 de deux années successives 2007et 2008.

Dans un second temps, nous essayerons de reclasser et de retraiter les postes de notre balance afin d'aboutir à une balance retraitée et d'élaborer les états financiers selon le nouveau référentiel.

Dans cette section nous présenterons dans un premier temps, l'entreprise sujette à notre analyse dans un deuxième temps, nous élaborerons à partir du journal de réouverture 2009 et ses états financiers (bilan et tableau des comptes de résultat) pour l'exercice 2009

#### <span id="page-9-0"></span>**Présentation de la société :**

Notre entité est une société par action créée année 2004 avec un capital mixte Algérobelge.

On s'appeler l'entreprise de société xxx comme une condition de confidentialités avec les responsable de société.

<span id="page-9-1"></span>Activité principale :

**Importation matériels de travaux publique :** (elle considère comme représentant de diverse marque du JAPON – USA – Allemagne – coré-de-sud Italie …etc.

**Service Après de Vente :** assuré avec une équipe de technicien et ingénieurs qualifié chargé de suivi les engins et machine des clients, et plus de prestations service pour des autres clients.

La société a assuré des formations régulières pour son équipe soit ici en Algérie ou a l'étranger.

**Vente pièce de rechange :** la société contient un magasin qui Fournit la pièce de rechange Nécessaires pour le entretien et maintenance des machine et engins

<span id="page-9-2"></span>Structure administratif

L'entreprise organise selon le plan suivant :

**Président directeur général :** qui présente le hiérarchiquement l'Autorité suprême dans l'entité

#### **Les directions :**

- **1. Direction commercial :** qui fait la commercialisation et le vente de marchandise de l'entreprise.
- **2. Direction technique :** son mission les interventions et l'assistante de clientèle pour les panne et les réparations chargé pour la direction.
- **3. Direction de finance et comptabilité :** son mission le suivi la situation financière et le tenue de comptabilité et organisation comptable.
- **4. Direction d'Administration Général :** elle suivi le personnel plus les divers travaux logistique et les achats locaux, suivi la situation des patrimoines de l'entreprise.

## <span id="page-10-0"></span>**Le journal de REOUVERTURE au 01/01/2010**

En s'appuyant sur le tableau de correspondance joint et le journal de réouverture 2009, pour la confection d'une nouvelle nomenclature des comptes SCF en remplacement de l'ancienne nomenclature PCN.

La confection du nouveau plan de comptes interne SCF, du ressort du principal responsable de la comptabilité, doit être adaptée aux nouveaux besoins induits par le SCF notamment en matière de gestion des immobilisations, des comptes de tiers…

Pour l'opération de passage on traite le journal de réouverture est se présente comme suite :

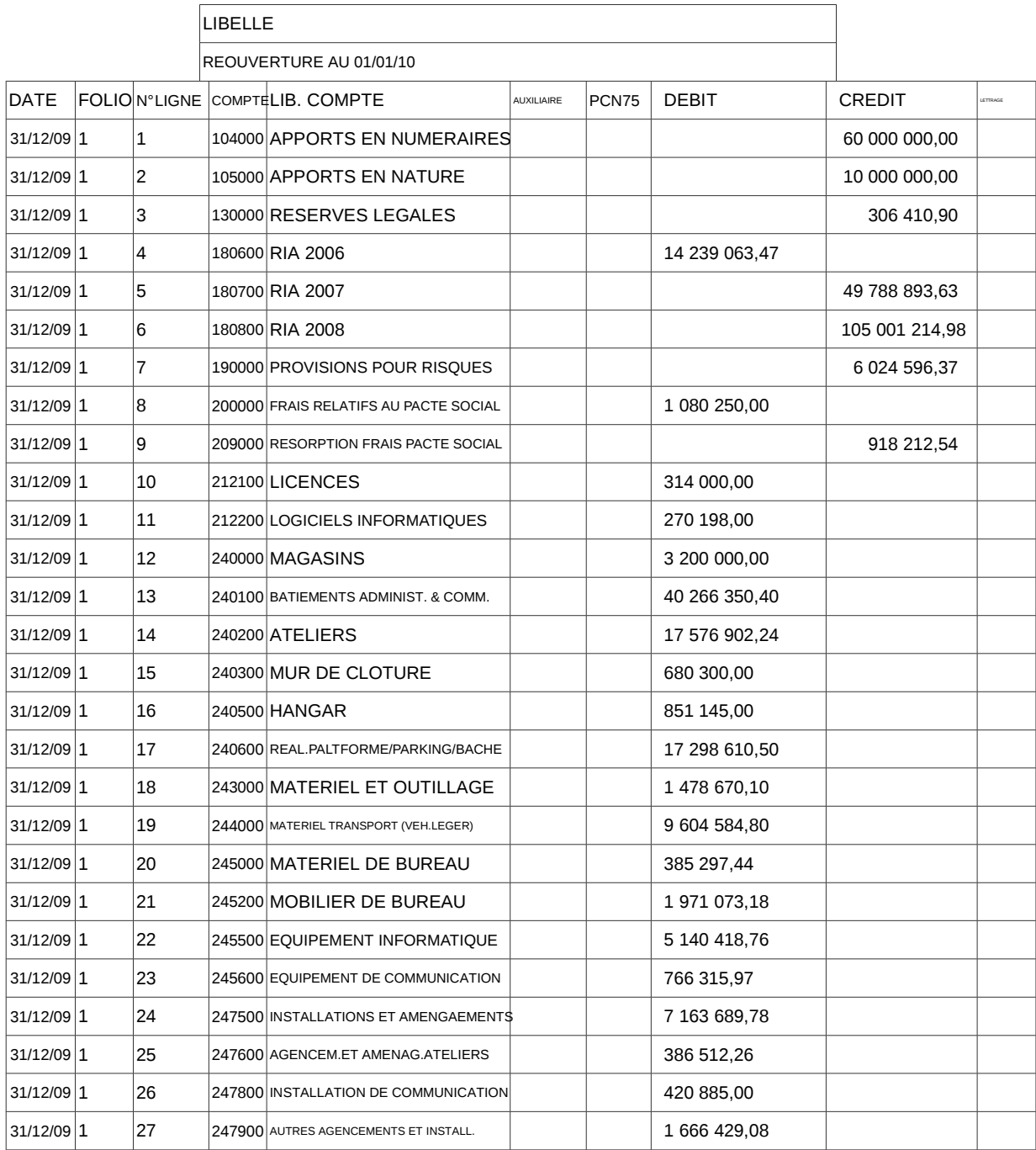

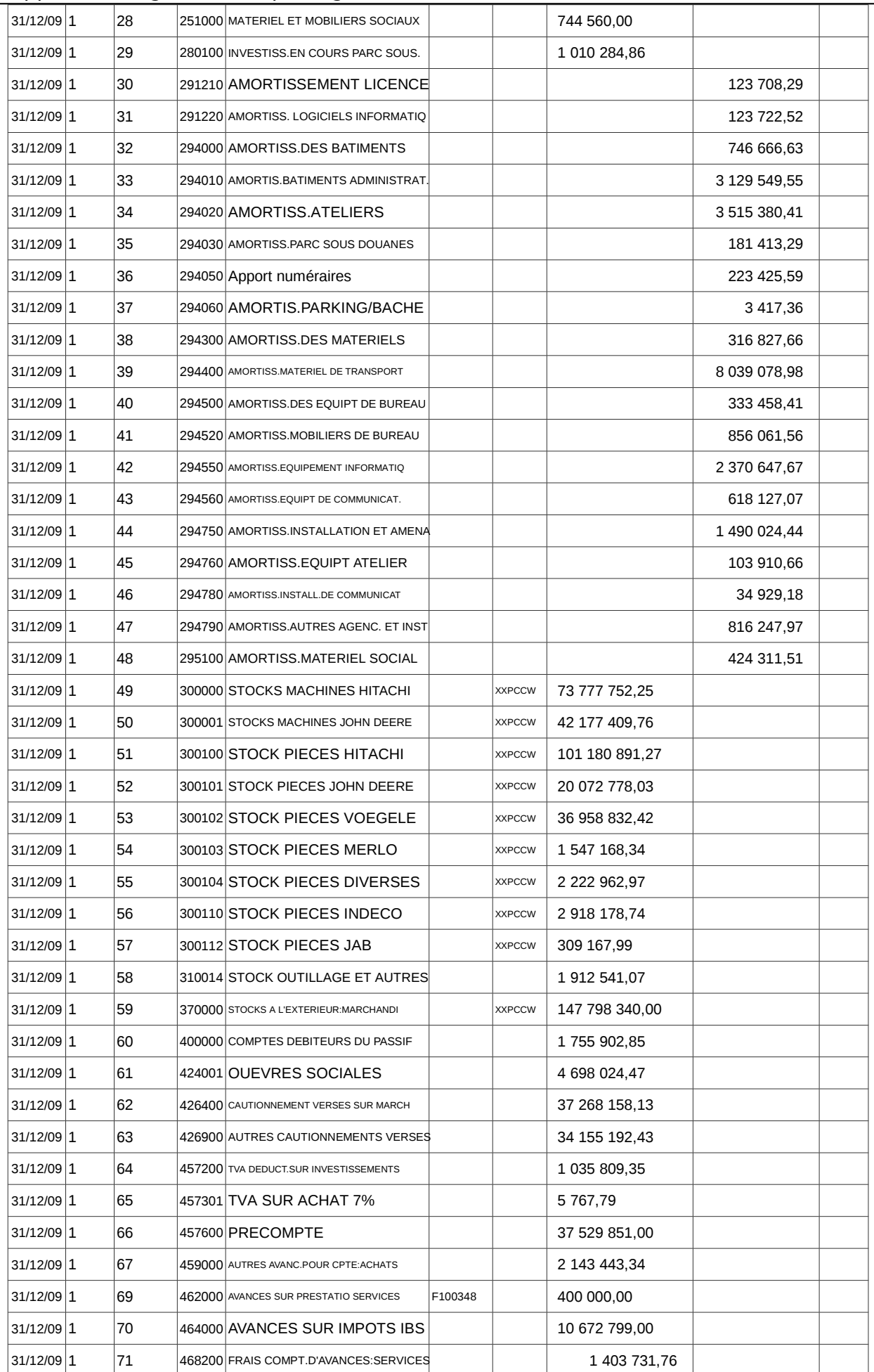

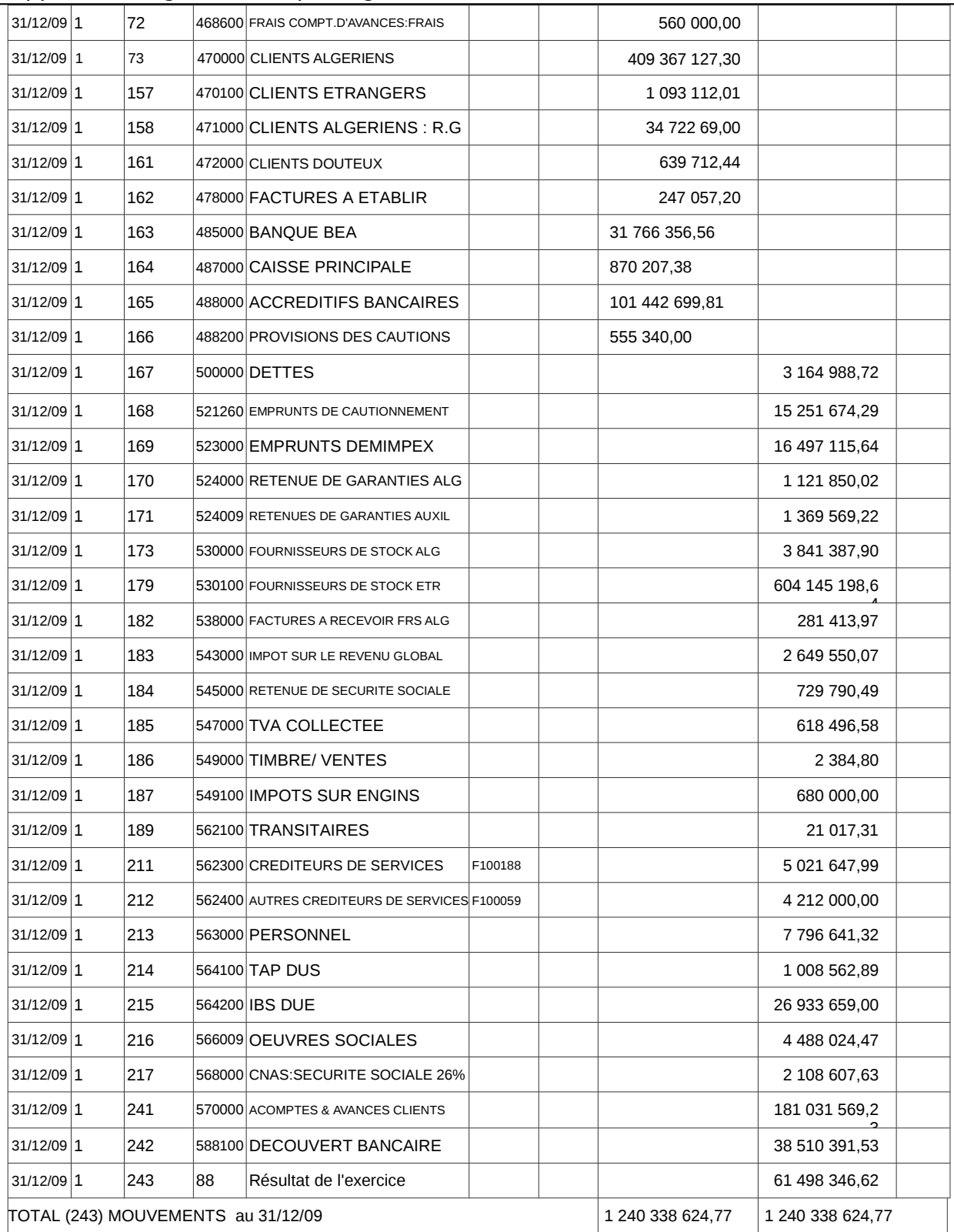

### <span id="page-13-0"></span>**Tableau de correspondance PCN/SCF**

On s'extraire du journal de réouverture 2010 pour la nouvelle nomenclature des comptes SCF doit servir de base à l'élaboration d'un tableau de concordance chiffré.

Il contient le compte PCN et le libelle PCN selon la nomenclature interne de la société xxx et ses soldes PCN selon le journal de réouverture 2010

En contre partie en se trouve les compte SCF correspond au PCN et les soldes transformés.

# <span id="page-14-0"></span>**Annexe 1**

## <span id="page-18-0"></span>**Annexe 2 : les RETRAITEMENTS**

## <span id="page-22-0"></span>**ANNEXE N° 03 : LE BILAN DE REOUVERTURE 2010**